<u>Документ подписан прос**Министер с перомна**у</u>ки и высшего образо<mark>вания Российской Федерации</mark> Информация о владельце:<br>ФИО: Игнатенко Виталий Ивановитеральное государственное бюджетное образовательное учреждение высшего образования Должность: Проректор по образовательной деятельности и молодежной политике>Оранния<br>Дата поллисания: 18.06.2024 07%Закюлярный государственный университет им. Н.М. Федоровского» (ЗГУ) ФИО: Игнатенко Виталий Иванович Дата подписания: 18.06.2024 07<del>.533.58</del> Уникальный программный ключ: a49ae343af5448d45d7e3e1e499659da8109ba78

> УТВЕРЖДАЮ Проректор по ОД и МП

> > \_\_\_\_\_\_\_\_\_\_ Игнатенко В.И.

# **Основы электронного бизнеса**

# рабочая программа дисциплины (модуля)

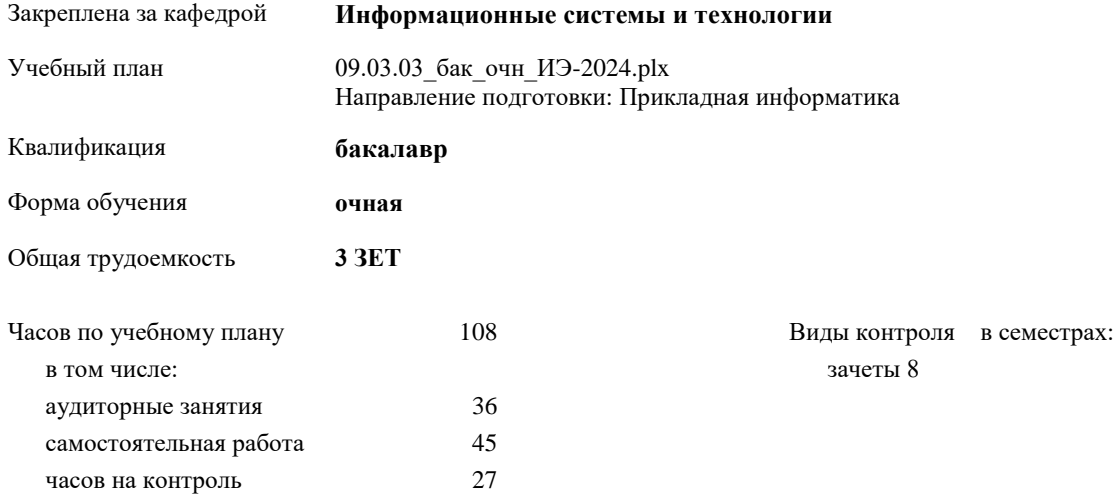

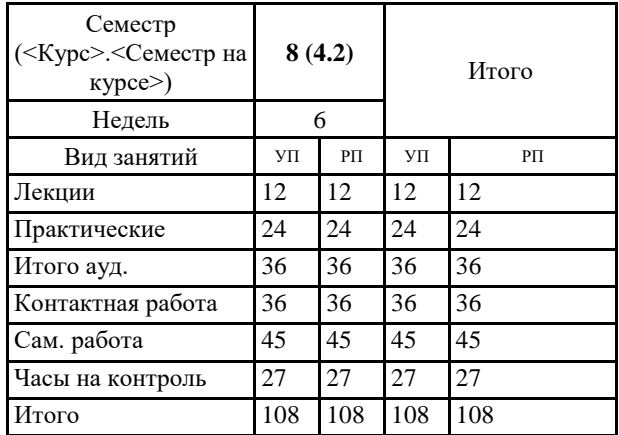

### **Распределение часов дисциплины по семестрам**

Программу составил(и):

*кандидат экономических наук Ст. преподаватель Беляев И.С. \_\_\_\_\_\_\_\_\_\_\_\_\_\_\_\_\_\_\_*

Рабочая программа дисциплины **Основы электронного бизнеса**

разработана в соответствии с ФГОС:

Федеральный государственный образовательный стандарт высшего образования - бакалавриат по направлению подготовки 09.03.03 Прикладная информатика (приказ Минобрнауки России от 19.09.2017 г. № 922)

Рабочая программа одобрена на заседании кафедры **Информационные системы и технологии**

Протокол от г. № Срок действия программы: уч.г. Зав. кафедрой к.э.н., доцент Беляев И.С.

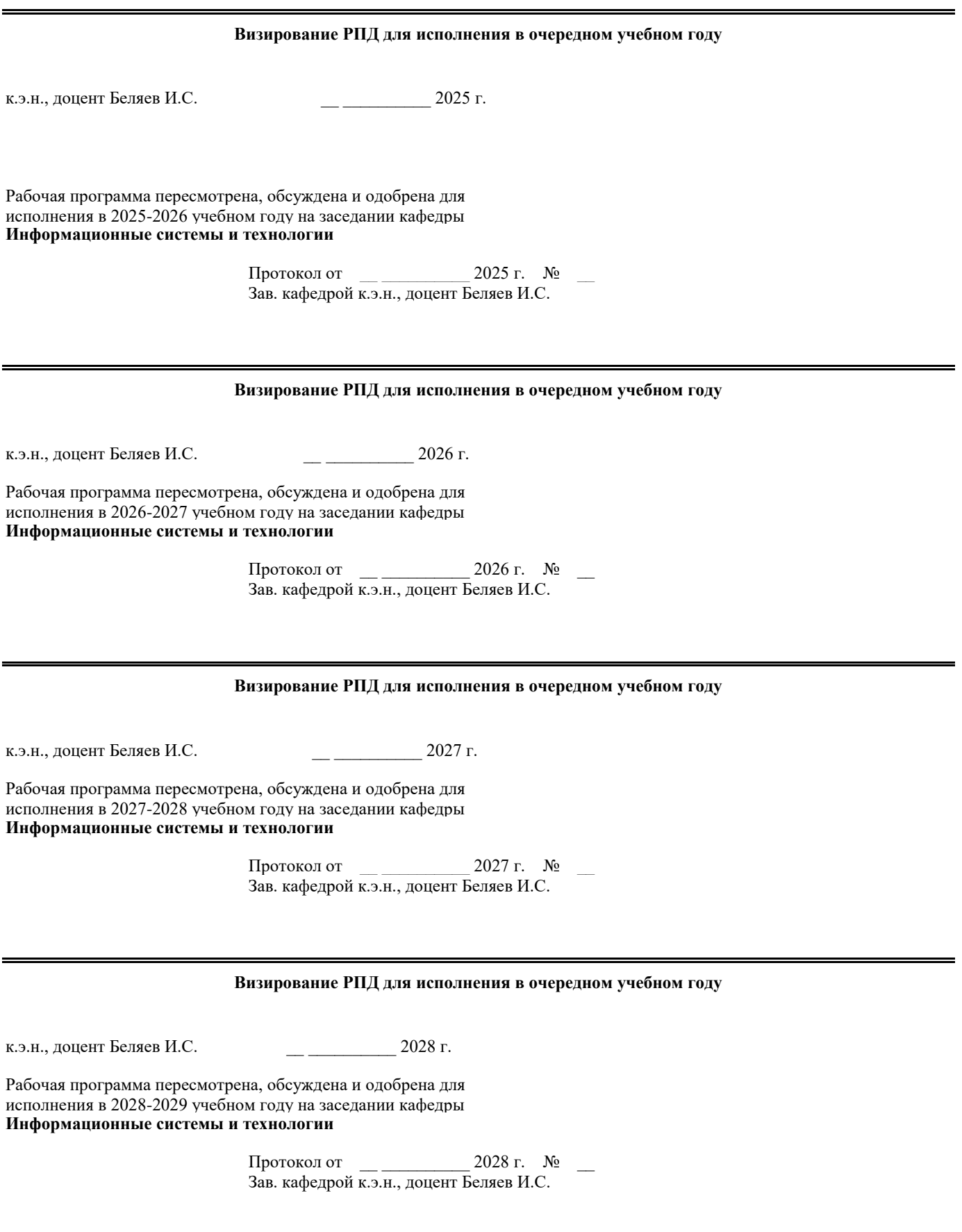

#### **1. ЦЕЛИ ОСВОЕНИЯ ДИСЦИПЛИНЫ**

1.1 Формирование у студентов комплексного представления о социально-экономических показателях,

1.2 характеризующих деятельность хозяйствующих субъектов в условиях цифровой экономики и

1.3 факторах, влияющих на конкурентоспособность страны,региона,отраслии компании в цифровой

1.4 экономике.

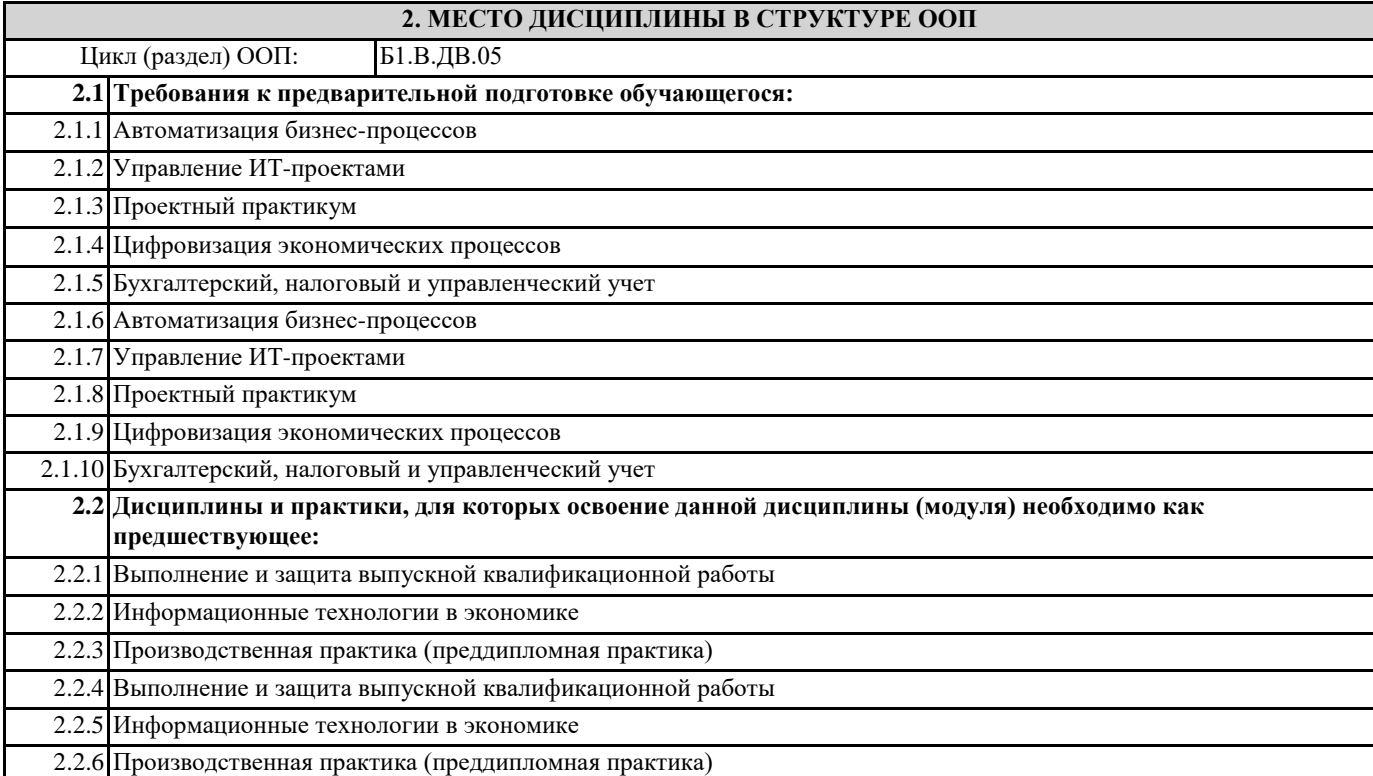

#### **3. КОМПЕТЕНЦИИ ОБУЧАЮЩЕГОСЯ, ФОРМИРУЕМЫЕ В РЕЗУЛЬТАТЕ ОСВОЕНИЯ ДИСЦИПЛИНЫ (МОДУЛЯ)**

**УК-10.1: Анализирует признаки и формы проявления экстремизма, терроризма, коррупционного поведения, а также виды, содержание и механизмы деятельности по выявлению, оценки, предупреждению, пресечению и противодействию экстремизма, терроризма и коррупционного поведения**

**Знать:**

**Уметь: Владеть:**

**УК-10.2: Определяет, выявляет и оценивает экстремизм, терроризм и коррупционное поведение Знать: Уметь: Владеть:**

**УК-10.3: Формирует навыки определения, выявления, оценки, предупреждения, пресечения и противодействия экстремизму, терроризму и коррупционному поведению**

**Знать:**

**Уметь:**

**Владеть:**

**ПК-3.1: Использует методы решения прикладных задач на основе моделирования бизнес-процессов и предметной области**

**Знать:**

**Уметь:**

**Владеть:**

**ПК-3.2: Разрабатывает и документирует модели прикладных бизнес-процессов и предметной области**

#### **Знать:**

**Уметь:**

**Владеть:**

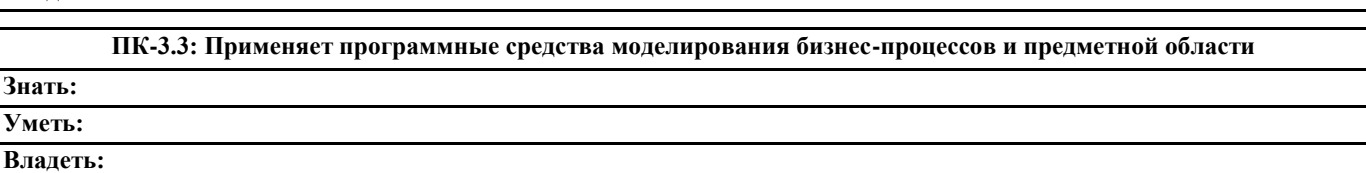

**ПК-2.1: Понимает требования к составлению и порядок разработки технико-экономического обоснования проектных решений и технического задания на разработку экономической информационной системы Знать:**

**Уметь:**

**Владеть:**

**ПК-2.2: Выбирает и применяет нормативносправочные документы, регламентирующие составление техникоэкономического обоснования проектных решений и технического задания на разработку экономической информационной системы**

**Знать:**

**Уметь:**

**Владеть:**

**ПК-2.3: Разрабатывает технические спецификации на программные и информационные компоненты и разделы технико-экономического обоснования проектных решений**

**Знать:**

**Уметь:**

**Владеть:**

**УК-2.1: Определяет круг задач в рамках поставленной цели, определяет связи между ними**

**Знать: Уметь:**

**Владеть:**

**УК-2.2: Предлагает способы решения поставленных задач и ожидаемые результаты; оценивает предложенные способы с точки зрения соответствия цели проекта**

**Знать: Уметь:**

**Владеть:**

**УК-2.3: Выполняет задачи в зоне своей ответственности в соответствии с запланированными результатами и точками контроля, при необходимости корректирует способы решения задач**

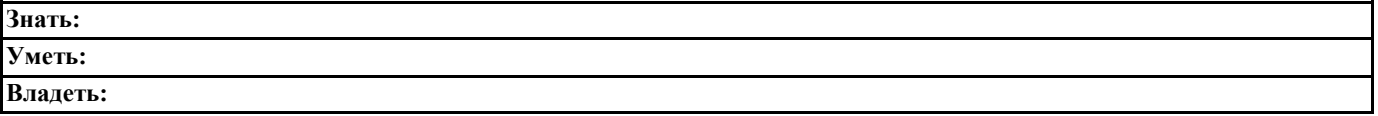

**В результате освоения дисциплины обучающийся должен**

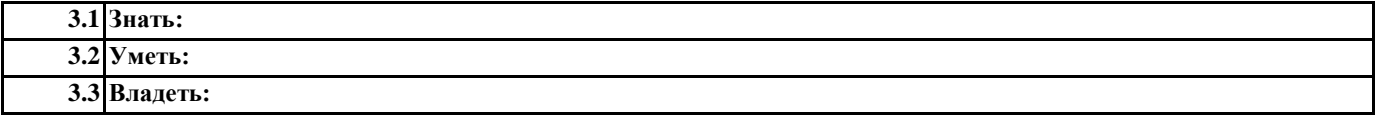

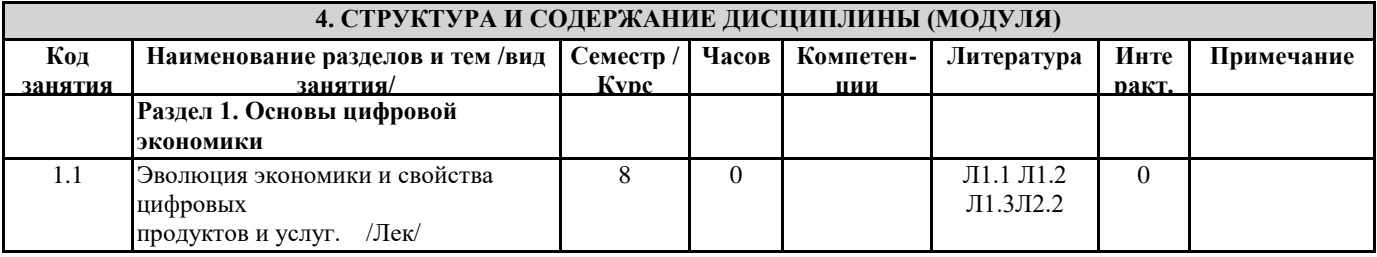

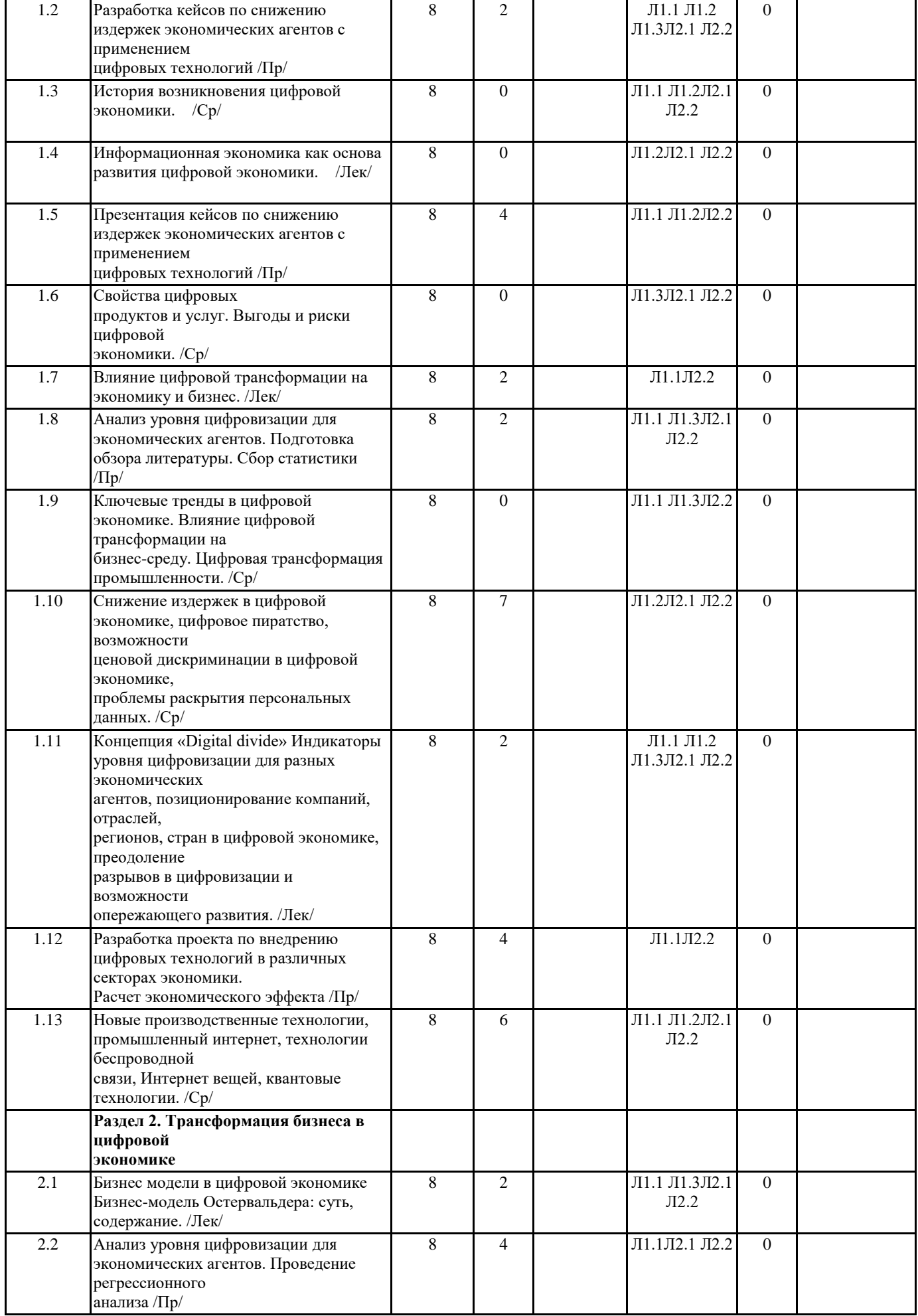

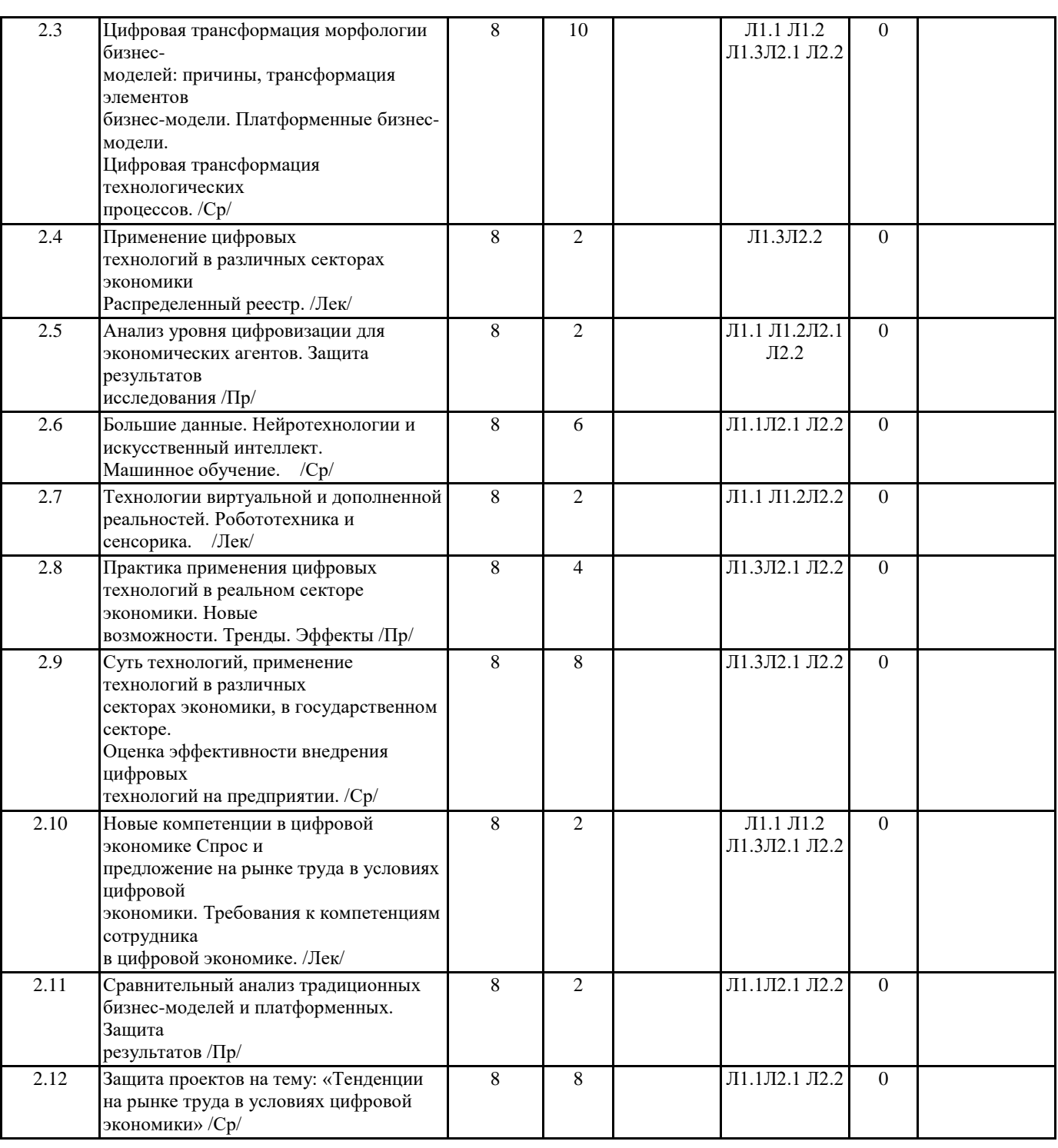

# **5. ФОНД ОЦЕНОЧНЫХ СРЕДСТВ**

#### **5.1. Контрольные вопросы и задания**

1. Что такое информационное общество? Назовите основные отличительные черты 'информационного общества.

2. Назовите основные направления использования Виете! в бизнесе.

3. Что такое интернет-экономика?

4. Назовите принципы интернет-экономики..

5. Охарактеризуйте основные факторы экономического роста интернет-экономики и электронной коммерции.

6. Поясните, что такое электронный бизнес и электронная коммерция?

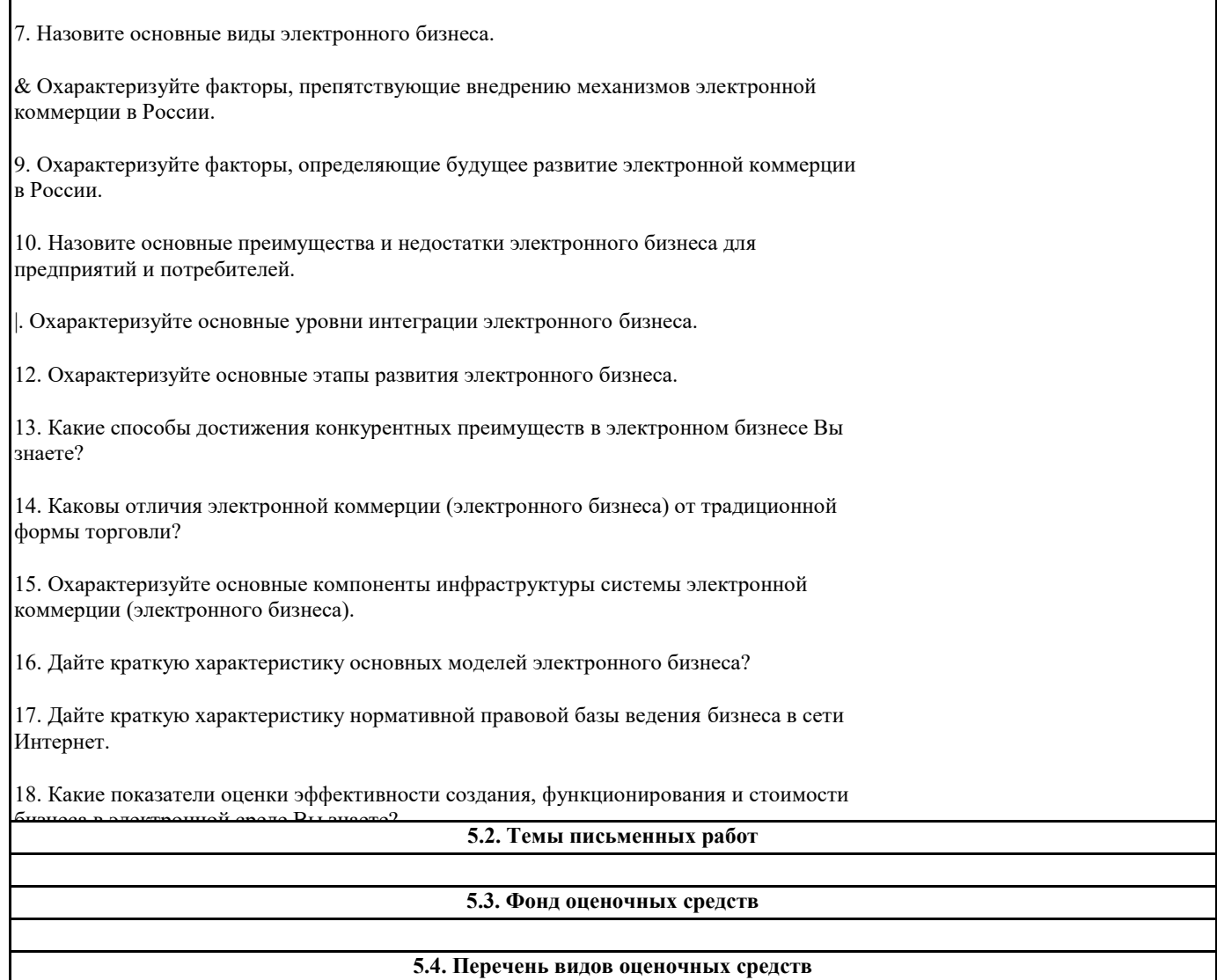

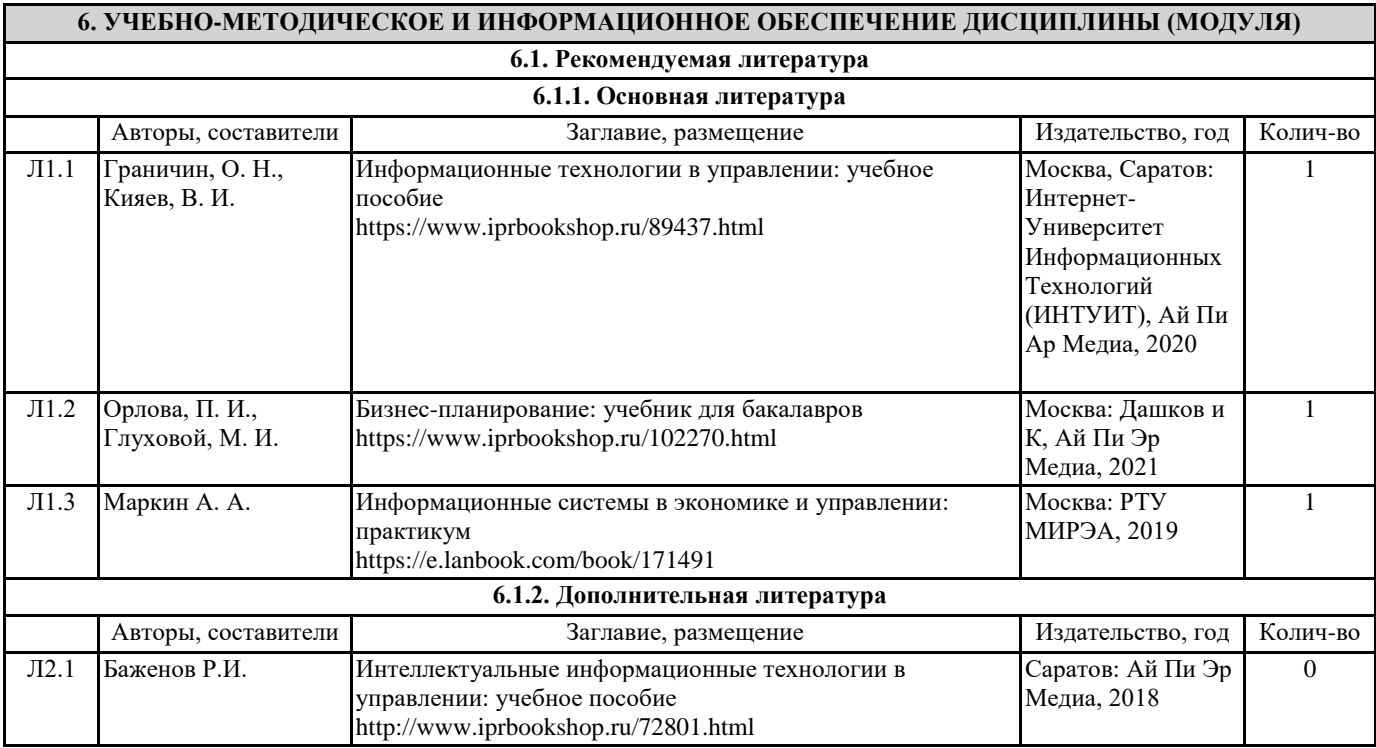

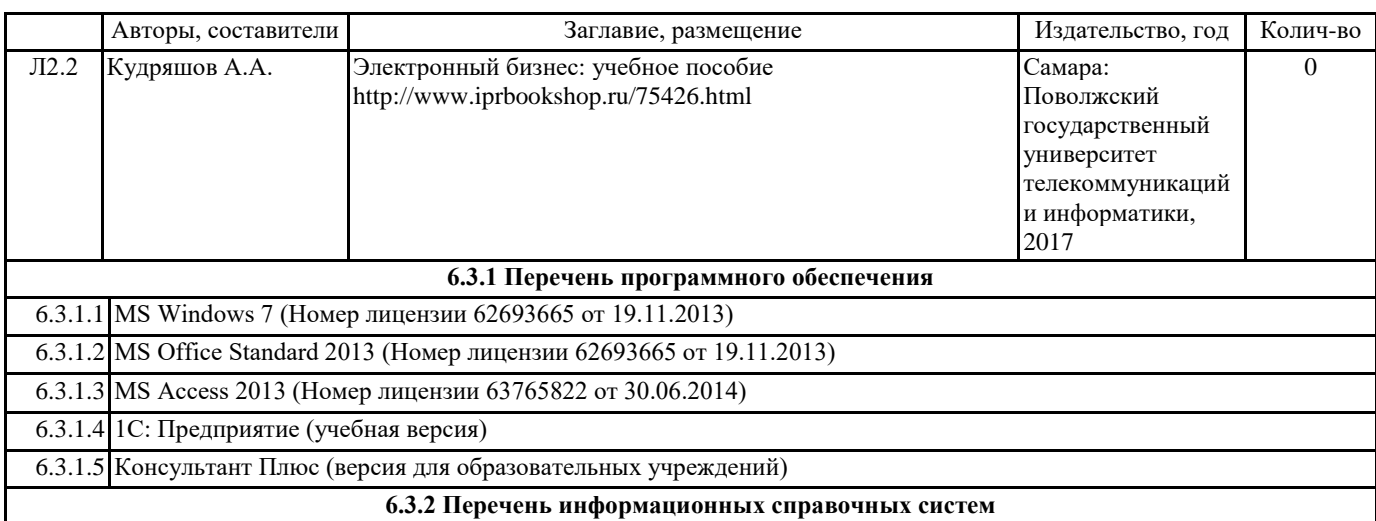

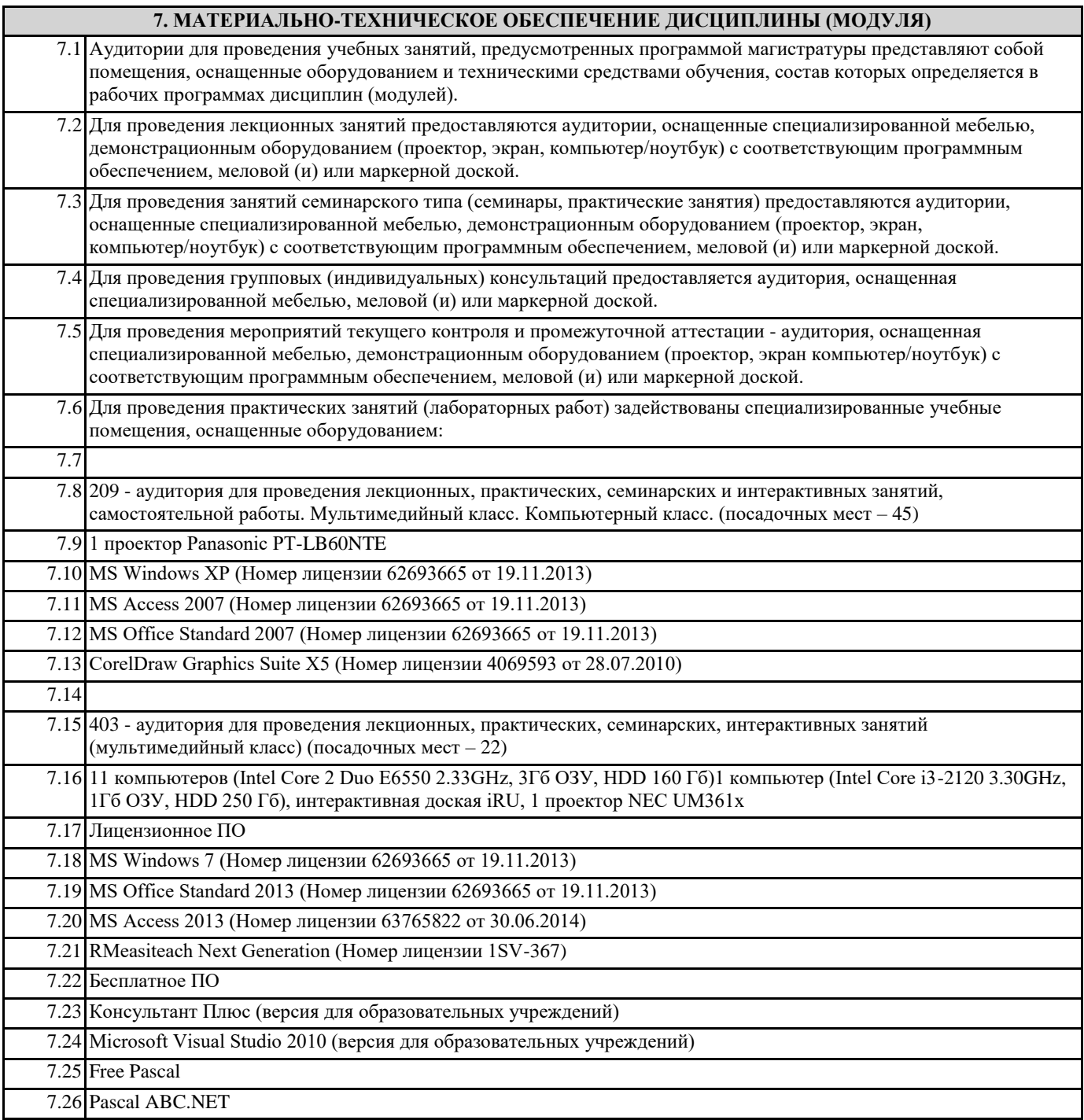

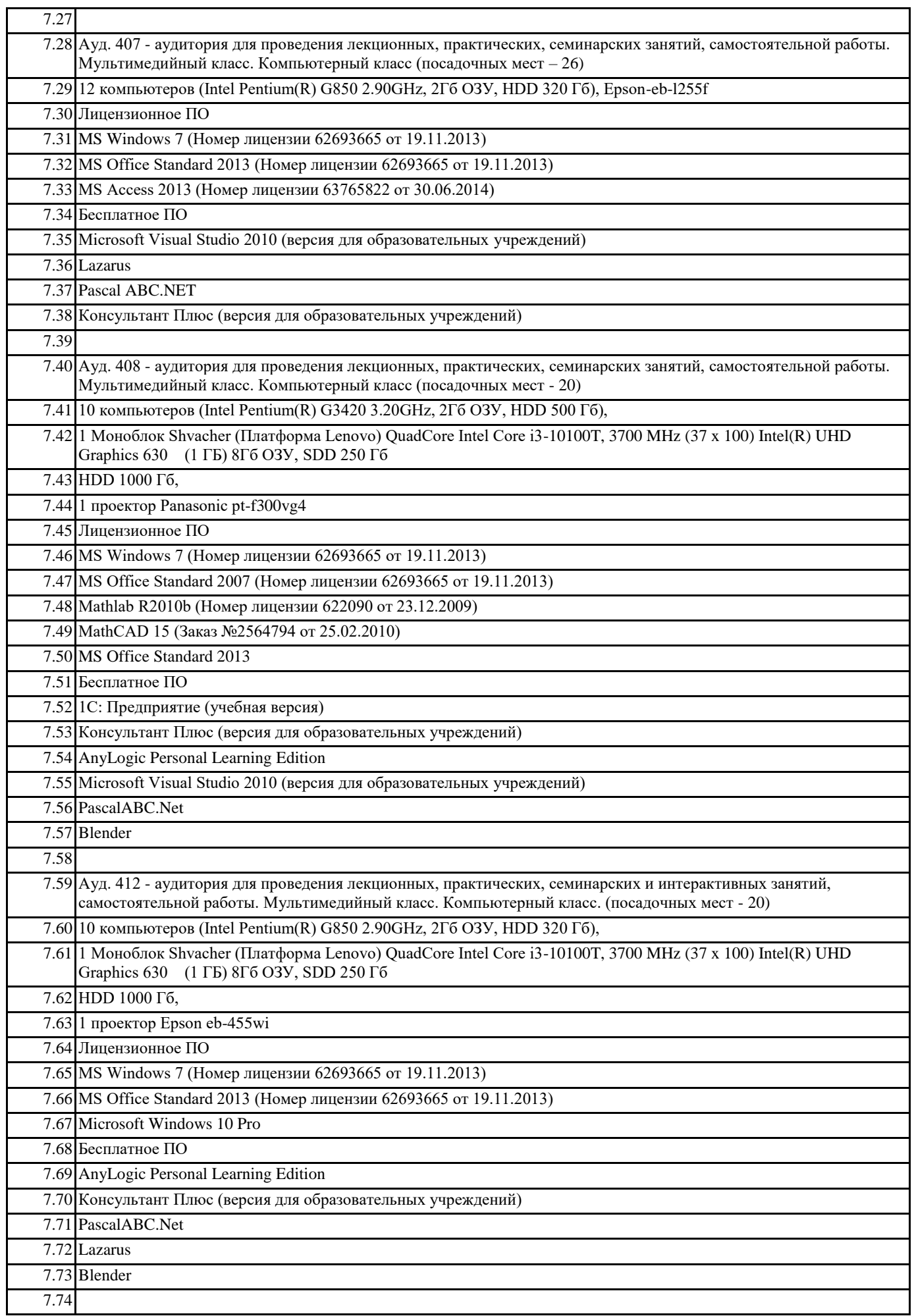

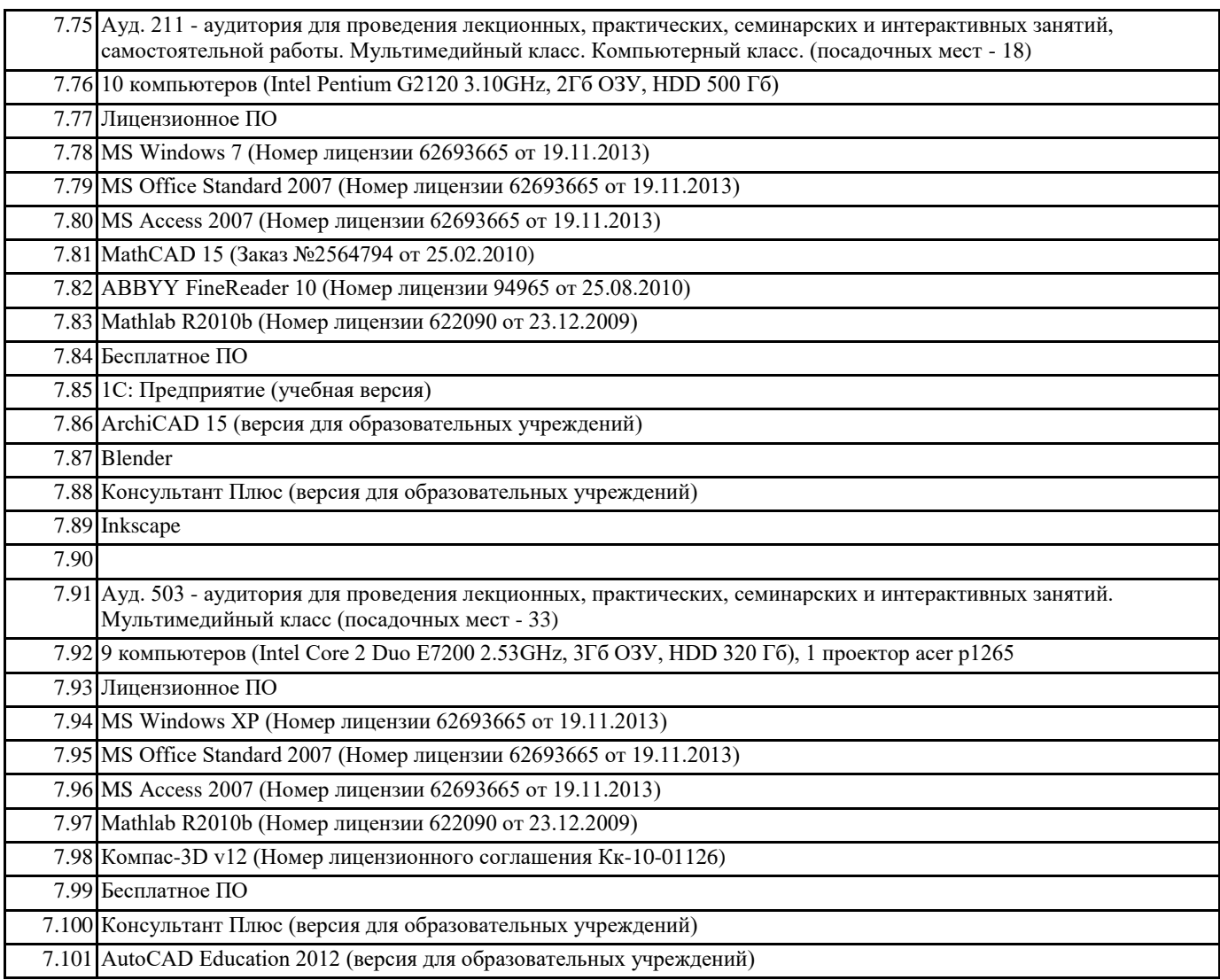

# **8. МЕТОДИЧЕСКИЕ УКАЗАНИЯ ДЛЯ ОБУЧАЮЩИХСЯ ПО ОСВОЕНИЮ ДИСЦИПЛИНЫ (МОДУЛЯ)**

При изучении дисциплины обучающимся целесообразно выполнять следующие рекомендации:

1. Изучение учебной дисциплины должно вестись систематически.

2. Послеизучениякакого-либоразделапоучебникуиликонспектнымматериалам

рекомендуется по памяти воспроизвести основные термины, определения, понятия раздела.

3. Особоевниманиеследуетуделитьвыполнениюотчетовпопрактическимзанятиям,

лабораторным работам и индивидуальным комплексным заданиям на самостоятельную работу.

4. Всятематикавопросов,изучаемыхсамостоятельно,задаетсяналекцияхпреподавателем.

Им жедаютсяисточники(впервуюочередьвновьизданныевпериодическойнаучнойлитературе)

для более детального понимания вопросов, озвученных на лекции.